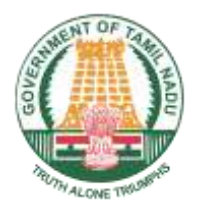

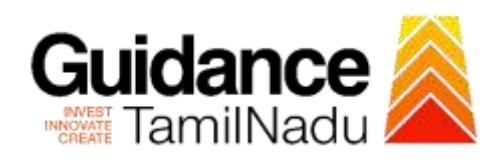

# **Renewal of Licence for working of Lift from Tamil Nadu Electrical Inspectorate**

Procedure, List of Supporting Documents, and Fees

# **Table of Contents**

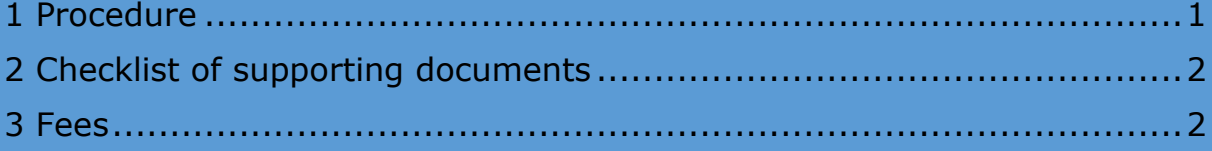

# <span id="page-2-0"></span>1 Procedure

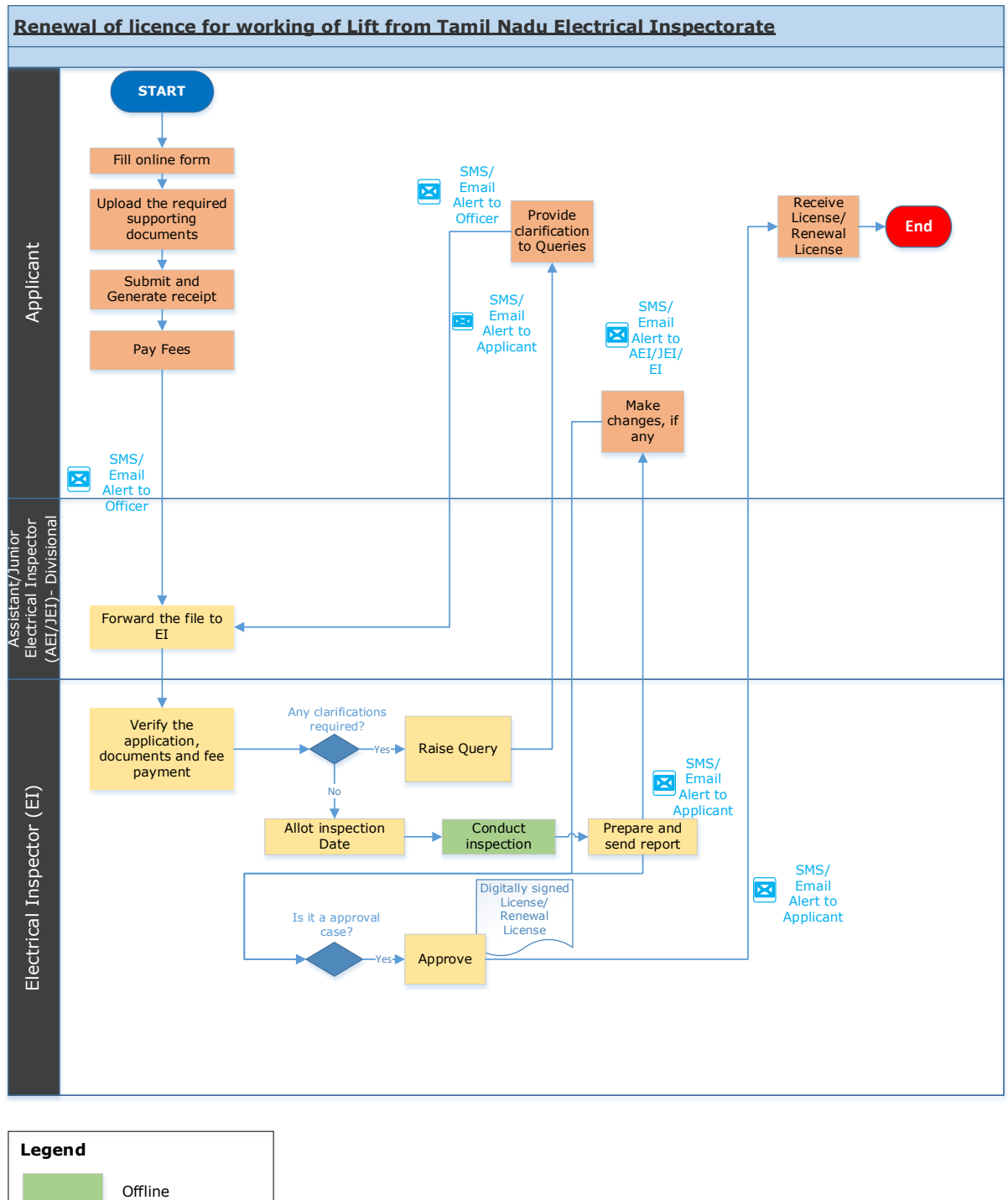

Online – Department system Online – Single Window Portal (SWP)

# <span id="page-3-0"></span>2 Checklist of supporting documents

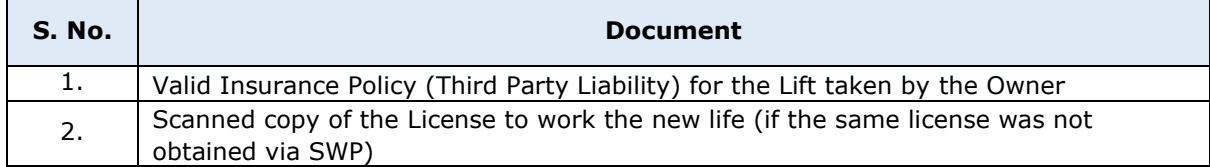

### <span id="page-3-1"></span>3 Fees

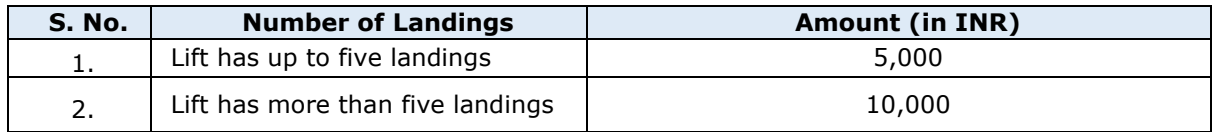

#### **<This space has been intentionally left blank>**